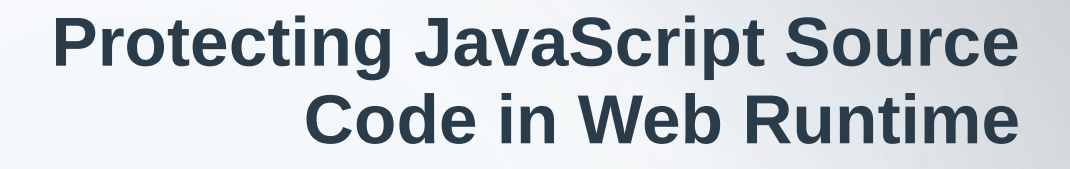

Roger Wang Tizen Developer; node-webkit creator Intel Open Source Technology Center

> **TIZEN DEVELOPER CONFERENCE SAN FRANCISCO**

### **Agenda**

- **Problem statement**
- **Existing solutions**
- **Proposed solution**
- **Internals and considerations**

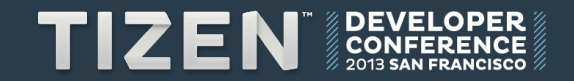

#### **Problem statement**

- **Application is written in JS**
- **JS programmers need a way to protect their code**

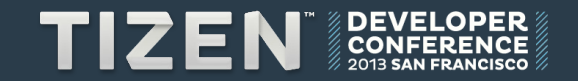

# Obfuscation / Minifying

## YUI Compressor Google Closure Compiler **UglifyJS**

### **Bubble Sort in JS**

```
function bubbleSort(a)
{
    var swapped;
    do {
        swapped = false;
        for (var i=0; i < a.length-1; i++) {
            if (a[i] > a[i+1]) {
               var temp = a[i];
               a[i] = a[i+1];a[i+1] = temp; swapped = true;
 }
 }
    } while (swapped);
}
                                                       window.bubbleSort=function(b){var c;do{c=!
                                                       1;for(var a=0;a<b.length-1;a+
                                                       +)b[a]>b[a+1]&&(c=b[a],b[a]=b[a+1],b[a+1]=c,c=!
                                                       0)}while(c)};
```
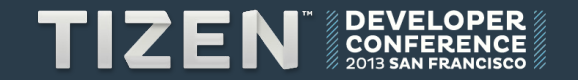

## **Bubble Sort in JS (2)**

```
function bubbleSort(a)
{
    var swapped;
    do {
        swapped = false;
        for (var i=0; i < a.length-1; i++) {
            if (a[i] > a[i+1]) {
               var temp = a[i];
               a[i] = a[i+1];a[i+1] = temp; swapped = true;
 }
 }
    } while (swapped);
}
```

```
window.bubbleSort = function(b) { 
  var c;
   do { 
       c = 11;
      for(var a = 0;a < b.length - 1;a++) {
         b[a] > b[a + 1] && (
         c = b[a],b[a] = b[a + 1],
         b[a + 1] = c,
          c = 10 } 
    }while(c) 
};
```
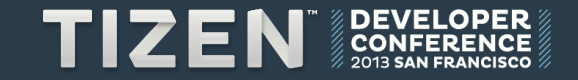

# On-disk encryption

## **On-disk Encryption**

- **Increase the time to hack**
- **Weakness**
	- Encrypting on installation
		- HTTP(s) MITM w/ private certificate
	- Function.toString()
	- Hook on JS engine calls
	- Memory dumping

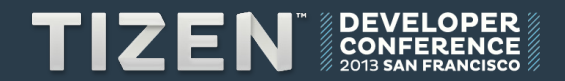

Other Solutions Put logic on server Compile to JS License & Lawyer

## Compile JS to Machine Code

## **Compiling and Distribution**

- **Development phase**
	- Compiler
	- Minimal changes to application manifest and <script> tag
- **Distribution with the binary only**
	- Application store
- **Leveraging the difference between Web Runtime & Browser**
- **Experimental feature in node-webkit**

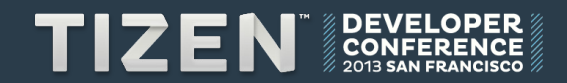

### **Details of Implementation**

#### ● **Heap dumping**

- Objects
- Functions (JITed)
- **V8 Snapshot**
	- Size
	- Peformance: full-codegen & crankshaft
- **JSC API shim layer**
- **Plan on JSC**

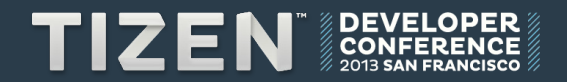

#### **JSC API Shim Layer**

- **JSC public API wrapper on v8**
- **Derivative work based on qtwebkit-v8**
- **Switch to v8 DOM binding in WebKit**
- **Components accessing JSC public API** 
	- Injected Bundle
	- Plugin

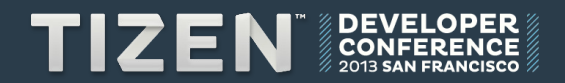

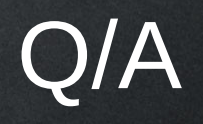

## TIZEN **DEVELOPER CONFERENCE MANAMARA STOS WANAWARA**

**SAN FRANCISCO** 

### **Solutions**

#### ● **Obfuscation / Minifying**

- YUI Compressor
- Google Closure Compiler
- UglifyJS
- **On-disk encryption**
- **Less JavaScript**
	- Put logic on server
	- Compile to JS
- **License & Lawyer**

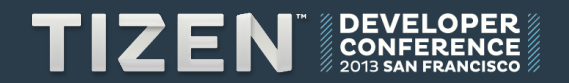